CONTINUE

## **Exercise 7: Query Entities**

**Create a Query**

# **Create Expression Rule**

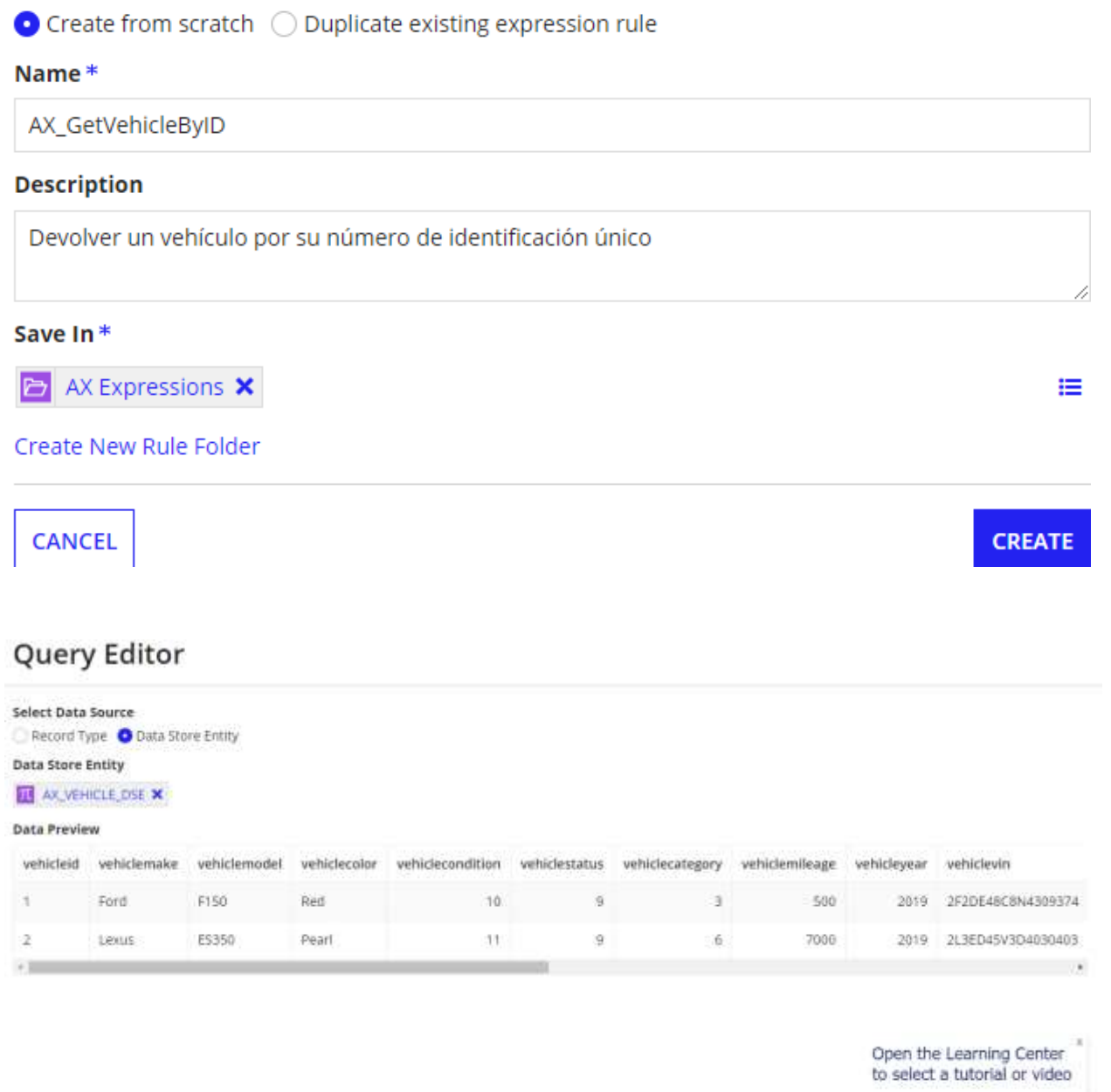

CANCEL

### Jesús Alberto Guzmán Cruz

**A RULE INPUTS** 

## Query Editor - AX\_VEHICLE\_DSE

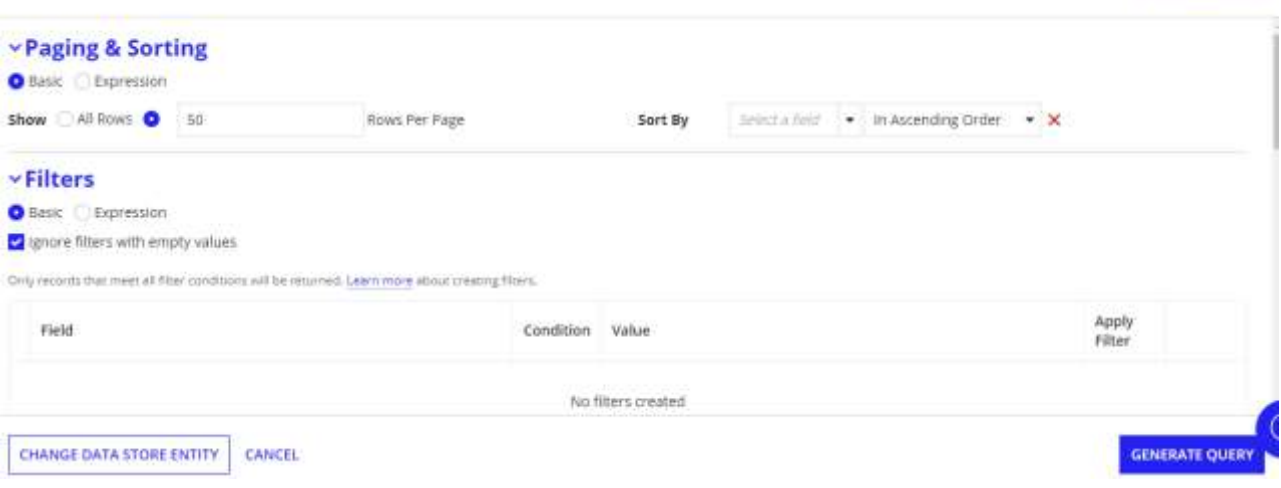

# **Rule Inputs and Test Values**

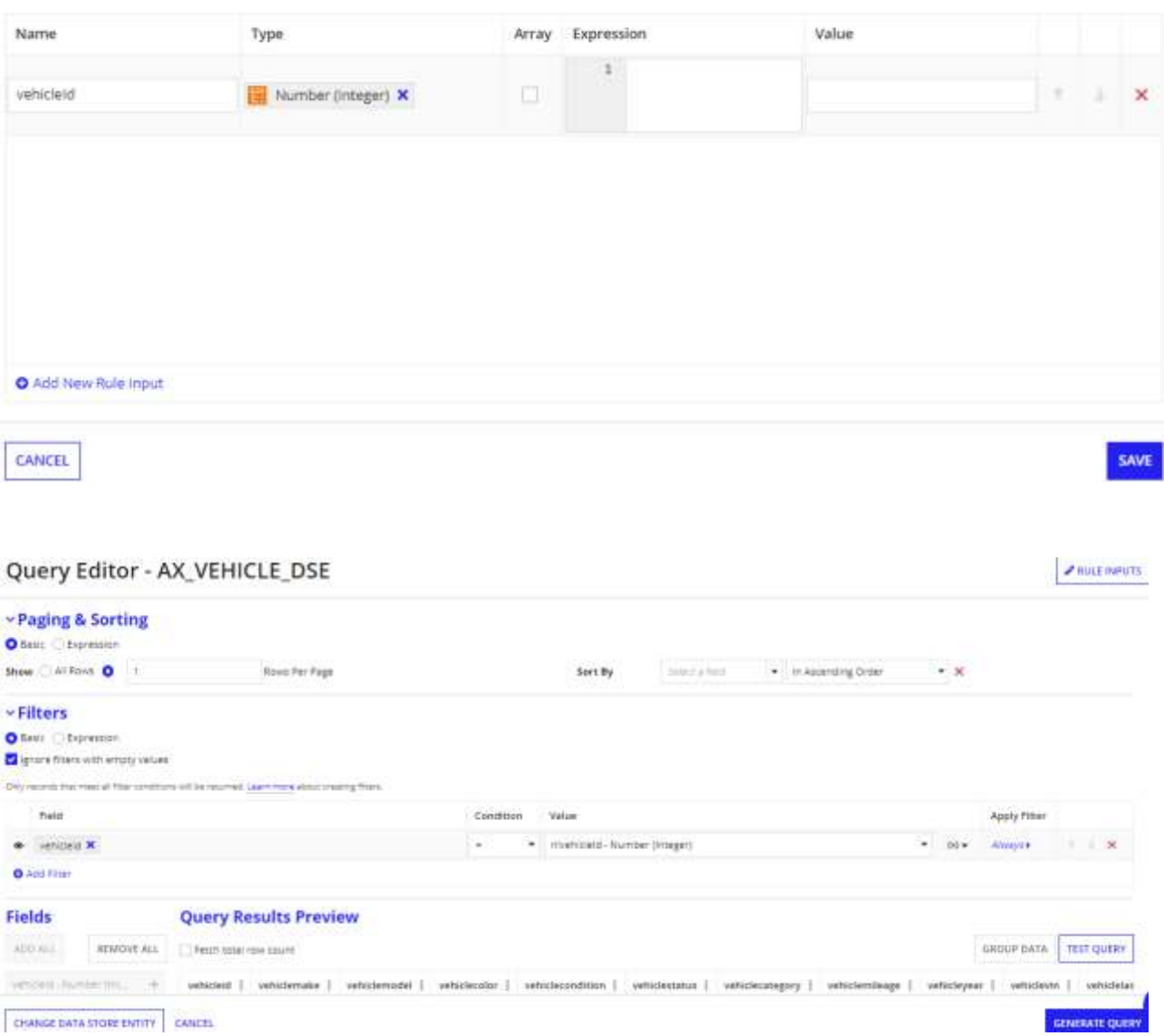

#### Jesús Alberto Guzmán Cruz

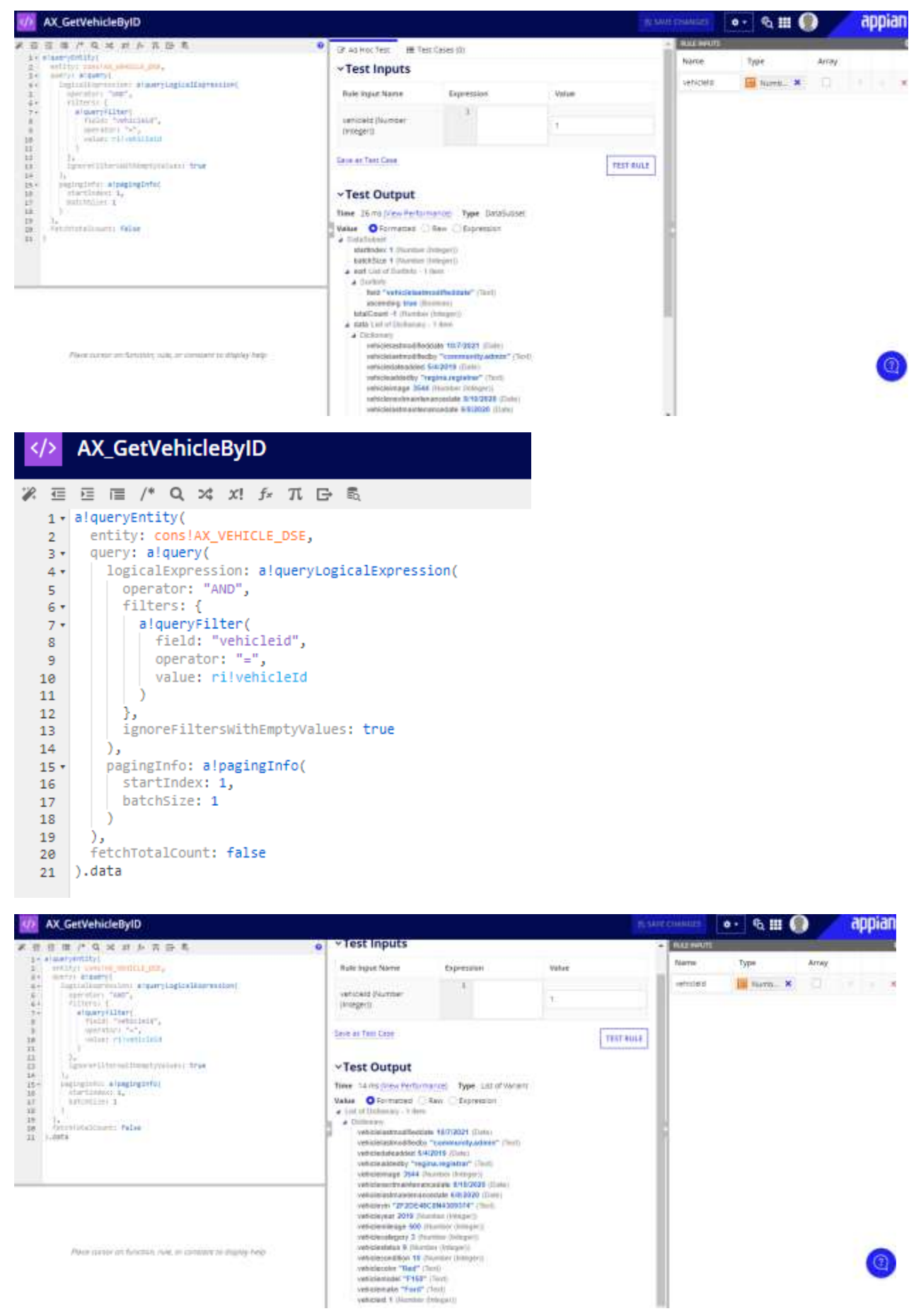

 $\frac{1}{2}$  , and it is a contract  $\mathbf{F}$  . Follows

Place corner on function make an constant on shares help.